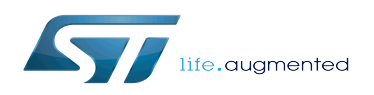

*Stable: 06.02.2020 - 14:52 / Revision: 06.02.2020 - 14:50*

#### [Template:ArticleMainWriter](https://wiki.st.com/stm32mpu/index.php?title=Template:ArticleMainWriter&action=edit&redlink=1) [Template:ArticleApprovedVersion](https://wiki.st.com/stm32mpu/index.php?title=Template:ArticleApprovedVersion&action=edit&redlink=1)

#### **Contents**

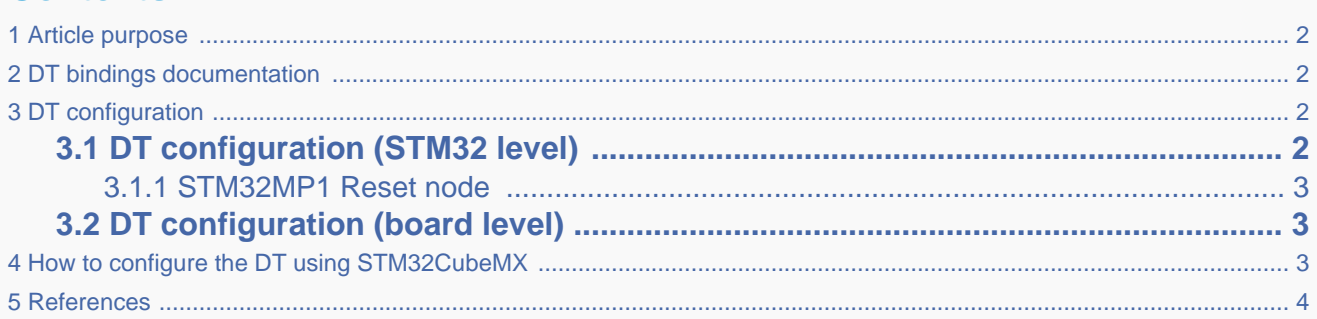

## **1 Article purpose**

<span id="page-1-0"></span>This article explains how to configure the [RCC internal peripheral](https://wiki.st.com/stm32mpu/wiki/RCC_internal_peripheral) when it is assigned to the Linux $^{\circledR}$  OS. In that case, it is controlled by the [Reset framework](https://wiki.st.com/stm32mpu/wiki/Reset_overview).

<span id="page-1-1"></span>The configuration is performed using the [device tree](https://wiki.st.com/stm32mpu/wiki/Device_tree) mechanism that provides a hardware description of the RCC peripheral used by the reset-stm32mp1 Linux driver and by the Reset framework.

## **2 DT bindings documentation**

<span id="page-1-5"></span><span id="page-1-4"></span><span id="page-1-2"></span>The Reset device tree bindings are composed of:

- **e** generic DT bindings<sup>[\[1\]](#page-3-1)</sup> used by the Reset framework.
- vendor Reset DT bindings<sup>[\[2\]](#page-3-2)</sup> used by the reset-stm32mp1 driver: this binding document explains how to write device tree files for reset.

## **3 DT configuration**

### **3.1 DT configuration (STM32 level)**

<span id="page-1-6"></span><span id="page-1-3"></span>The STM32MP1 Reset node is same node of Clock (they share same hardware IP) and is located in the stm32mp157c.dtsi [\[3\]](#page-3-3). See the Device tree for further explanation.

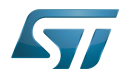

#### **3.1.1 STM32MP1 Reset node**

<span id="page-2-0"></span>We need to specify the number of cells in a reset specifier. For the STM32MP1, reset driver request only 1 cell. This is configured by setting the property 'reset-cells' of the rcc device tree node to 1.

```
rcc: rcc@50000000 {
         conv{c} compatible = "st, stm32mp1-rcc", "syscon";
        #clock-cells = <1>:
         #reset-cells = <1>;
         reg = <0x50000000 0x1000>;
 ...
};
```
This device tree part is related to STM32MP1 microprocessors. It must be kept as-is, without being modified by the end-user.

### **3.2 DT configuration (board level)**

<span id="page-2-1"></span>If a Linux driver needs a reset signal, it should be declared in its DT node as shown below:

resets = <phandle> : List of phandle and reset specifier pairs, one pair for each reset signal that affects the device, or that the device manages.

• Example:

```
i2c2: i2c@40013000 {
        compatible = "st,stm32f7-i2c";
        reg = <0x40013000 0x400>;
 interrupt-names = "event", "error", "wakeup";
 interrupts-extended = <&intc GIC_SPI 33 IRQ_TYPE_LEVEL_HIGH>,
 <&intc GIC_SPI 34 IRQ_TYPE_LEVEL_HIGH>,
                            \leq Eexti 22 \overline{1}>;
       clocks = <\&rcc I2C2 K>;
        resets = <&rcc I2C2_R>;
 ...
};
```
# **4 How to configure the DT using STM32CubeMX**

<span id="page-2-2"></span>The [STM32CubeMX](https://wiki.st.com/stm32mpu/wiki/STM32CubeMX) tool can be used to configure the STM32MPU device and get the corresponding [platform configuration](https://wiki.st.com/stm32mpu/wiki/Device_tree#STM32)  [device tree](https://wiki.st.com/stm32mpu/wiki/Device_tree#STM32) files.

The STM32CubeMX may not support all the properties described in the above [DT bindings documentation](#page-1-1) paragraph. If so, the tool inserts user sections in the generated device tree. These sections can then be edited to add some properties, which are preserved from one generation to another. Refer to [STM32CubeMX](https://wiki.st.com/stm32mpu/wiki/STM32CubeMX) user manual for further information.

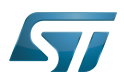

## **5 References**

<span id="page-3-3"></span><span id="page-3-2"></span><span id="page-3-1"></span><span id="page-3-0"></span>Please refer to the following links for additional information:

- [â](#page-1-4) [Documentation/devicetree/bindings/reset/reset.txt ,](https://github.com/STMicroelectronics/linux/blob/v4.19-stm32mp/Documentation/devicetree/bindings/reset/reset.txt) Reset device tree bindings
- [â](#page-1-5) [Documentation/devicetree/bindings/reset/st%2Cstm32mp1-rcc.txt ,](https://github.com/STMicroelectronics/linux/blob/v4.19-stm32mp/Documentation/devicetree/bindings/reset/st%2Cstm32mp1-rcc.txt) STM32MP1 Reset device tree bindings
- [â](#page-1-6) [stm32mp157c.dtsi](https://github.com/STMicroelectronics/linux/blob/v4.19-stm32mp/arch/arm/boot/dts/stm32mp157c.dtsi) STM32MP157C device tree file